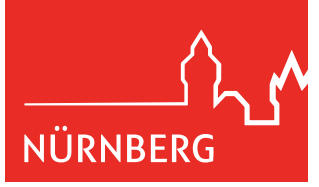

Beilage: ....................

Fraktion der Christlich-Sozialen Union im Stadtrat zu Nürnberg

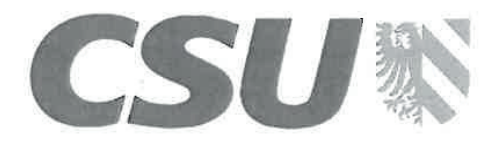

CSU-Stadtratsfraktion Rathausplatz 2 90403 Nürnberg

Herrn Oberbürgermeister Dr. Ulrich Maly Rathausplatz 2

90403 Nürnberg

Wolff'scher Bau des Rathauses Zimmer 58 Rathausplatz 2 90403 Nürnberg Telefon: 09 11 231-2907 **OBERBÜRGERMEISTER** Telefax: 09 11 231 - 4051 E-Mail: csu@stadt.nuernberg.de **0 9. JAN. 2018** Nr. .www.csu-stadtratsfraktion.nuernberg.de Zur Stellungnehme ŽU KM Arkwort vor Absen-09.01.2018 Σ dung vorkegen Antwort zur Unter<br>schrift vorlegen

König

## Zusatzbeschilderung von Straßenschildern

Sehr geehrter Herr Oberbürgermeister

In vielen deutschen Städten gibt es in Straßen, die nach Personen benannt sind, zusätzlich zu den Straßenschildern erläuternde Schilder, auf denen biographische Daten der betreffenden Person angegeben werden, z.B. Geburts- und Sterbedatum, Funktion und Rolle der Person. Diese zusätzlichen Schildertafeln sind nicht nur für die Bevölkerung, sondern auch für die Gäste sehr informativ. Auch für Nürnberg wären solche zusätzlichen Informationen wünschenswert. Zudem können solche zusätzlichen Schilder auch eine Alternative zu einer Umbenennung der Straße bei aus historischer Sicht strittigen Straßennamen sein.

Da die zusätzlichen Schilder einen zusätzlichen finanziellen Aufwand bedeuten, können sie nicht in allen Straßen auf einmal angebracht werden. Ein erster Schritt wäre aber, sie bei neu nach Personen benannten Straßen stets anzubringen. Im zweiten Schritt kann eine Umstellung erfolgen wenn Sponsoren gefunden werden. In einem weiteren Schritt könnten dann Straßen folgen, die bereits nach Personen benannt sind. Dabei könnte auch dafür geworben werden, dass Bürgerinnen und Bürger, Unternehmen, Vereine, Organisationen etc. die zusätzlichen Schilder als Sponsoren finanziell unterstützen.

Die CSU-Stadtratsfraktion stellt daher zur Behandlung im zuständigen Ausschuss folgenden

## Antrag:

Bei nach Personen neu benannten Straßen werden zusätzlich zu den Straßenschildern ergänzende Schilder mit den wichtigsten biographischen Daten der jeweiligen Person angebracht.

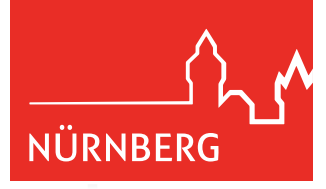

Beilage: ....................

Bei Straßen, die bereits die Namen von Personen tragen, sollen die ergänzenden Schilder sukzessive angebracht werden. Dies soll insbesondere in Abstimmung mit dem jeweils zuständigen Bürger- bzw. Vorstadtverein erfolgen. Die Finanzierung der ergänzenden Schilder bei bestehenden Straßennamen soll nach Möglichkeit durch Sponsoring durch Bürgerinnen und Bürger, Unternehmen, Vereine, Organisationen etc. erfolgen.

Mit freundlichen Grüßen Marcus König

Fraktionsvorsitzender